# **[TECHNOLOGY-ENHANCED LEARNING]**

December 10

# 2017

[Students can review the parts of information processing telephone System with VoIP and develop a Scope Diagram that permits by group action and developing net Technologies, it's doable to beat the restriction and sightlessness of circuit shift.]

**LACTIVITY** PLAN]

# **Name: MD. SHAHJAHAN ALI**

# **Grade / Course: Science 10 Length of Activity: 45 minutes**

#### **Lesson Summary:**

Students can review the parts of information processing telephone System with VoIP and develop a Scope Diagram that permits by group action and developing net Technologies, it's doable to beat the restriction and sightlessness of circuit shift.

#### **Lesson Objective:**

To provide students with science telecommunication system exactly on the subsequent objectives:

- To reduced time and price.
- **❖** To manipulate knowledge exactly.
- \* To method knowledge in probably slimmest of your time.
- \* To increase probably among totally different sector of any establishment or organization.
- **❖** To improve the potency of the assorted staffs.
- To build correct use of VoIP.

#### **Resources/Technology – Teacher**

- ❖ Internet connection
- **❖** Whiteboard
- **❖ Microprocessor**
- **❖** IP phones
- **❖ Gateways**
- ❖ Sound card
- **❖** Speakers

#### **Online resources:**

<http://searchunifiedcommunications.techtarget.com/definition/VoIP> <https://www.netacad.com/courses/packet-tracer-download/>

[http://staff.napier.ac.uk/services/cit/telecommunications/Pages/IPTeleph](http://staff.napier.ac.uk/services/cit/telecommunications/Pages/IPTelephony.aspx) [ony.aspx](http://staff.napier.ac.uk/services/cit/telecommunications/Pages/IPTelephony.aspx) 

# **Resources/Technology – Students**

- ❖ Computer Lab or Student Laptop
- Cisco Packet Tracer 6.01 (Software)

# **Online Resources**

<https://www.slideshare.net/adkpcte/iptelephony-ppt> <https://www.netacad.com/courses/packet-tracer-download/> <https://www.voip-info.org/wiki/view/Phone+Surveys+from+DSC> <http://standards.ieee.org/getieee802/download/802.11b-1999.pdf> [http://faculty.valenciacollege.edu/wyousif/VoIP/PP\\_Presentations/Intro\\_](http://faculty.valenciacollege.edu/wyousif/VoIP/PP_Presentations/Intro_to_CIPT.ppt) [to\\_CIPT.](http://faculty.valenciacollege.edu/wyousif/VoIP/PP_Presentations/Intro_to_CIPT.ppt)

# **Intended Curriculum Learning Outcomes**

- Students can learn the ways that of Communication information processing telecom Systems.
- ❖ Students can learn the essential Configuration of information processing telecom Systems with VoIP.
- Student have the chance to be told in a very cluster and perform totally different activities and perceive concerning Importance of VoIP at information processing telecom System

# **Instructional Activities**

- **❖** Teacher can prompt learners concerning the Scope of science telecom Systems (4 min)
- \* Students can watch the video Tutorials from Khan Academy resources to develop associate understanding of the idea of VoIP with science telecom Systems (7 min)
- **❖** Teacher can make a case for a way to work with the simulated platform by Cisco Packet Tracer 6.01 (4 min)

 Students can use the Cisco Packet Tracer 6.01 and practices science telecom basic configuration

#### **Learner Assessment**

Students can demonstrate that the way to send packet Data supply to destination in network space and show Results and verification teacher for assessment.

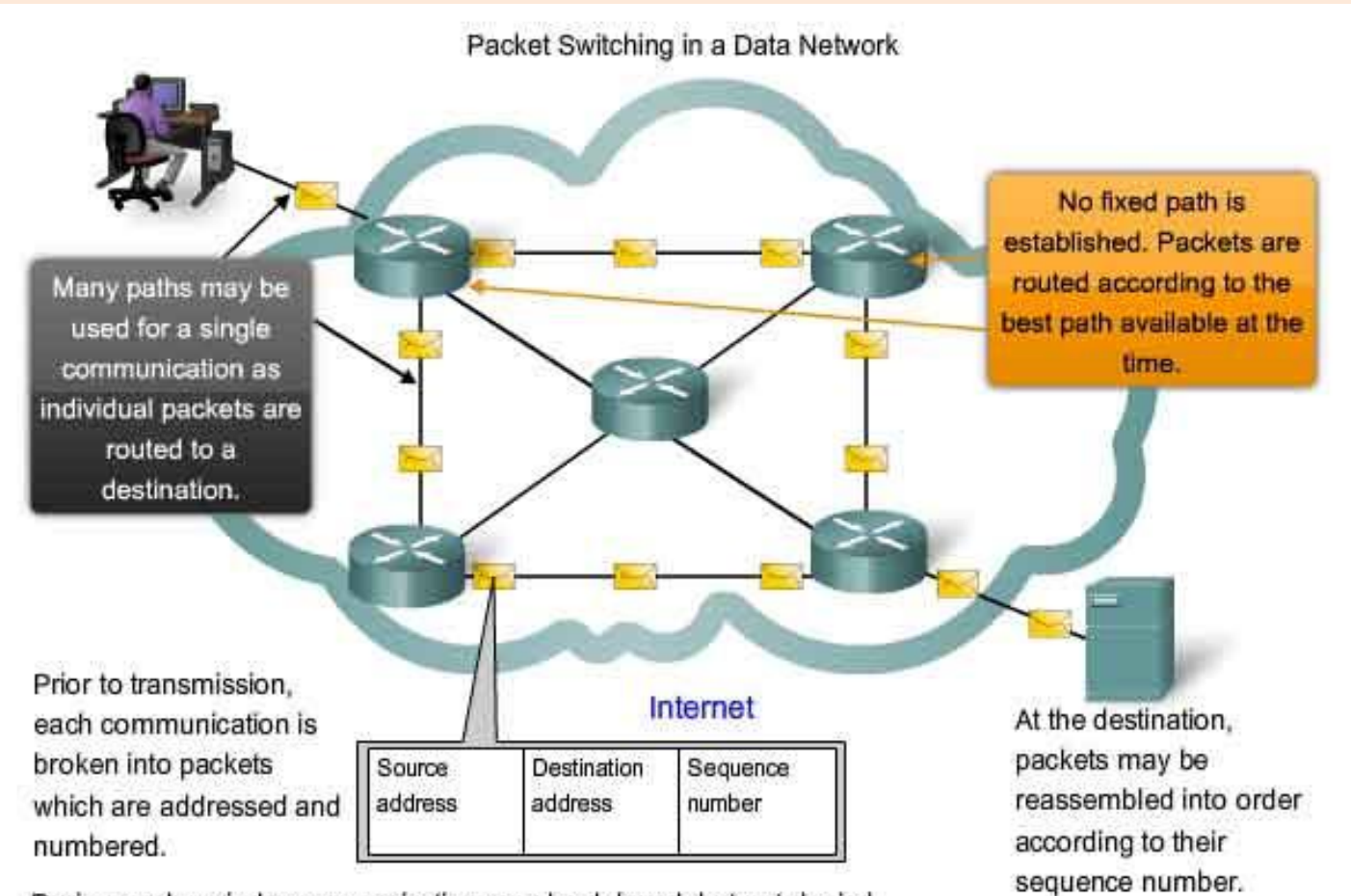

During peak periods, communication may be delayed, but not denied.